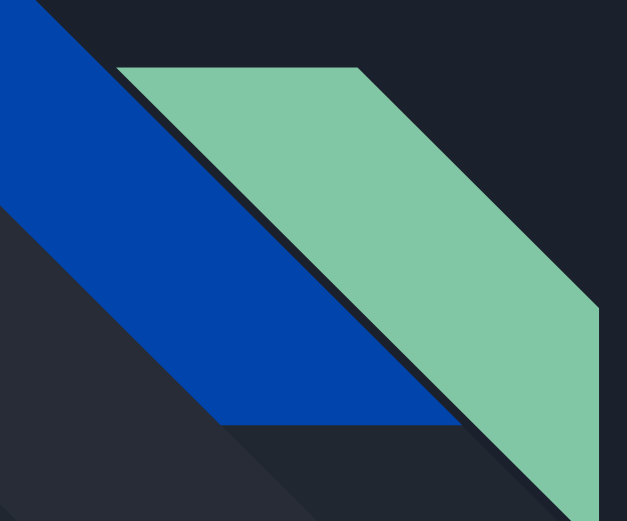

#### **GADMTools**

RUG Toulouse 6 Mai 2019

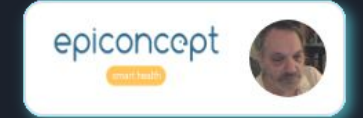

jp.decorps@epiconcept.fr

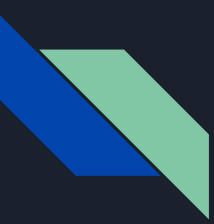

#### **GADMTools** un package 'spatial' de plus?

D'abord, un besoin personnel…

… ensuite, un besoin professionnel…

… puis enfin, le plaisir de partager.

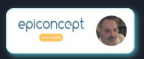

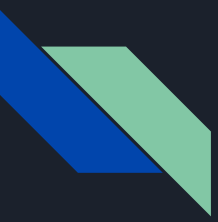

#### **GADMTools** répondre à une problématique

- 1… je ne connais rien ou presque en cartographie
- 2… je ne maîtrise pas suffisamment R
- 3… je veux juste représenter des données…
- 4… du canton de Corte en Corse!

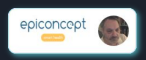

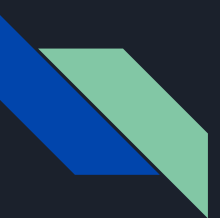

#### **GADMTools** objectifs

En R

#### Simple à utiliser

#### **Opensource**

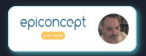

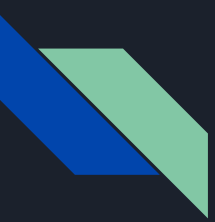

#### **GADMTools** une petite question...

### Où trouver des shapefiles des divisions administratives d'un maximum de pays?

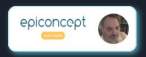

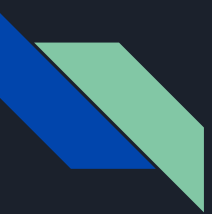

#### **GADMTools** utilise gadm.org

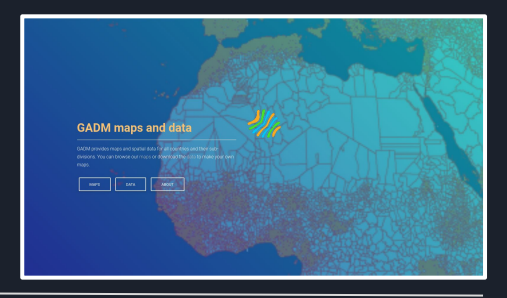

## https://gadm.org

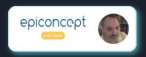

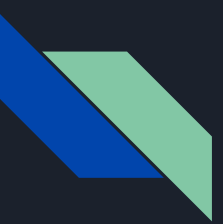

#### **GADMTools** le canton de Corte en - de 1mn

C'est possible :

library(GADMTools)

FRA <- gadm\_sf\_loadCountries("FRA", 4, "./").

Corte <- gadm\_subset(FRA, 4, regions="Corte")

gadm\_plot(Corte)

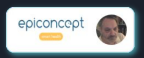

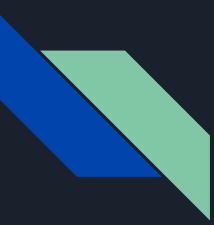

#### **GADMTools** le canton de Corte en - de Imn

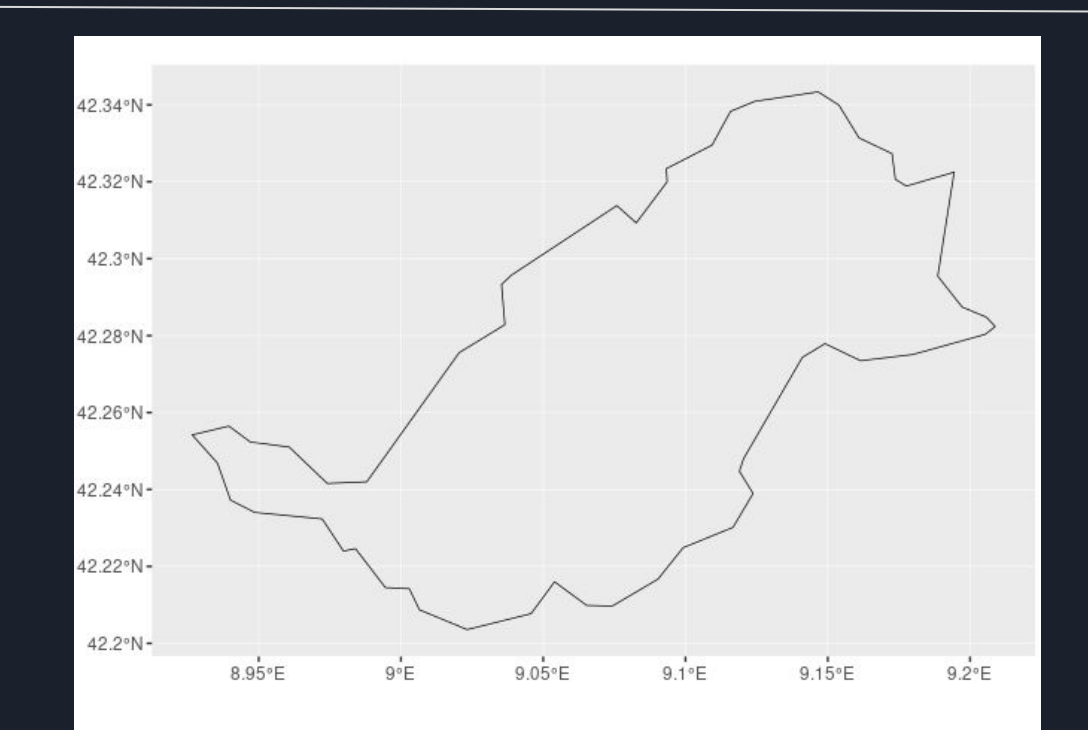

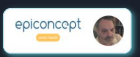

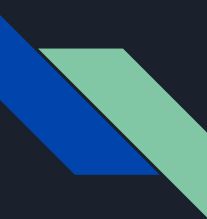

#### **GADMTools** Calvi ET Corte sur la même map!

#### CC <- gadm\_subset(FRA, 4, c("Corte", "Calvi"))

gadm\_plot(CC)

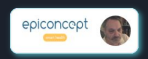

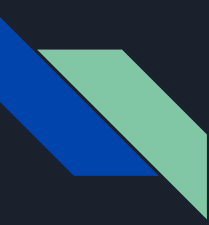

#### **GADMTools** les cantons de Calvi et Corte

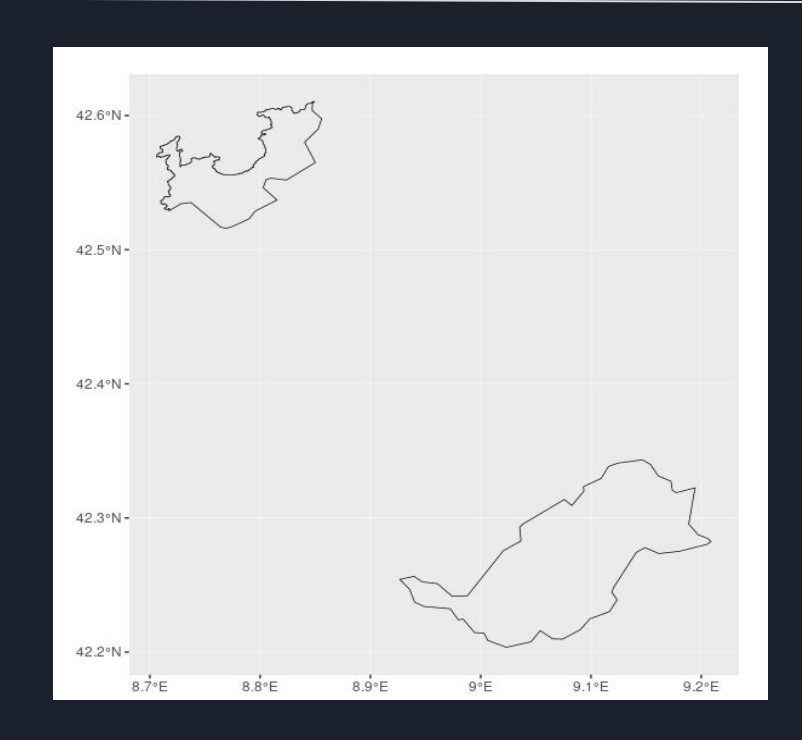

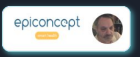

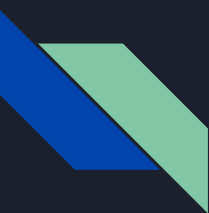

#### **GADMTools** Assembler des pays

#### BNLX <- gadm\_sf\_loadCountries( c("BEL", "LUX", "NLD"), 0, "./")

gadm\_plot(BNLX)

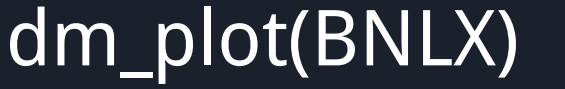

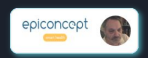

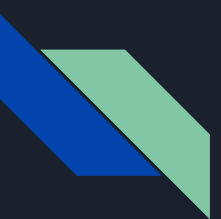

#### **GADMTools** le Benelux

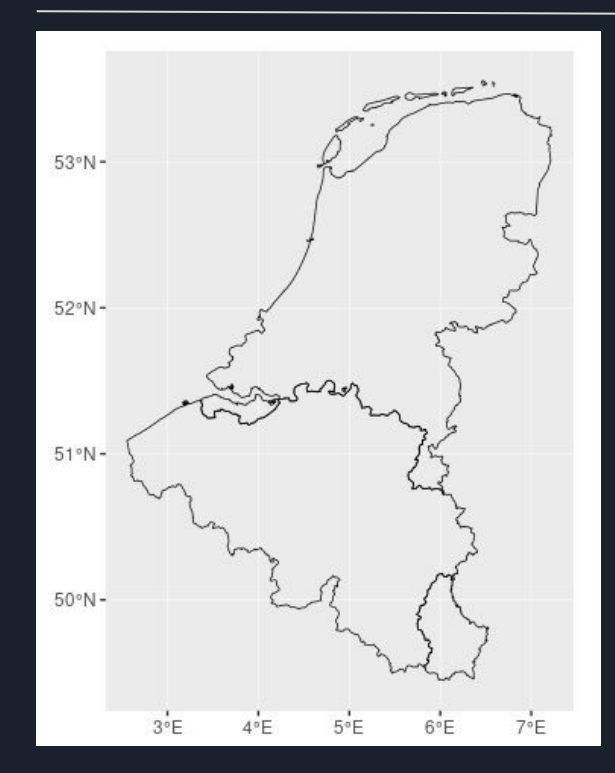

### **BE NE LUX**

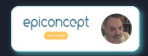

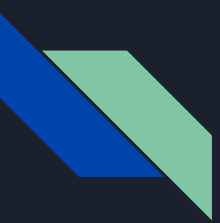

#### **GADMTools** La Corse seule

# Corse <-gadm\_subset(FRA, 1, "Corse")

gadm\_plot(Corse)

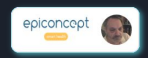

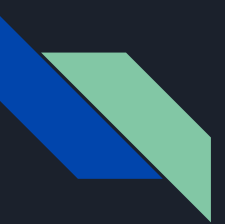

#### **GADMTools** la Corse @ level 4

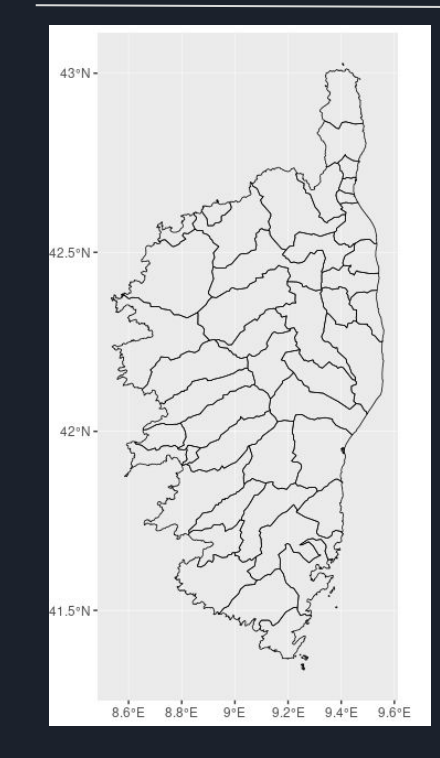

## CANTONS **CORSES**

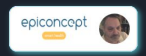

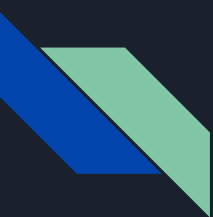

#### **GADMTools** les départements de la Corse

#### Deps <- gadm\_union(Corse, level=2)

#### gadm\_plot(Deps)

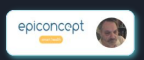

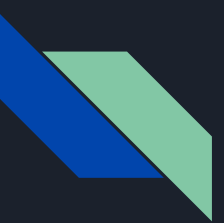

#### **GADMTools** la Corse @ level 2!

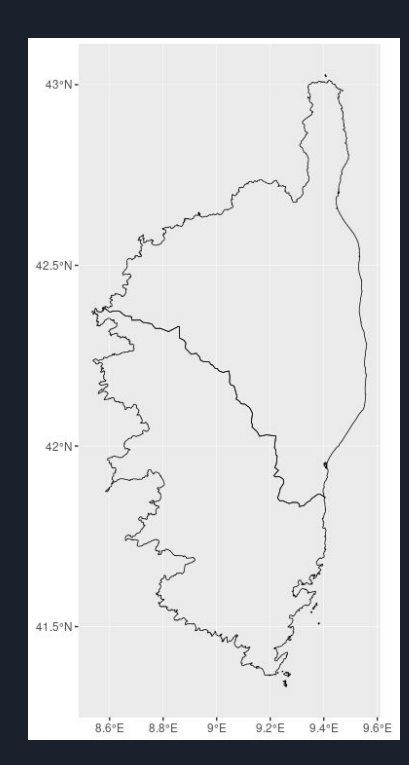

### DÉPARTEMENTS **CORSES**

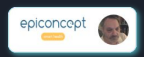

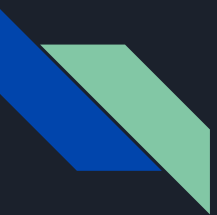

#### **GADMTools** ajouter un fond

Deps <- gadm\_getBackground( Deps, name = "BG\_Corse", clip=FALSE)

gadm\_plot(Deps)

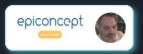

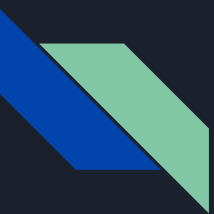

#### **GADMTools** ...merci OpenStreetMap!

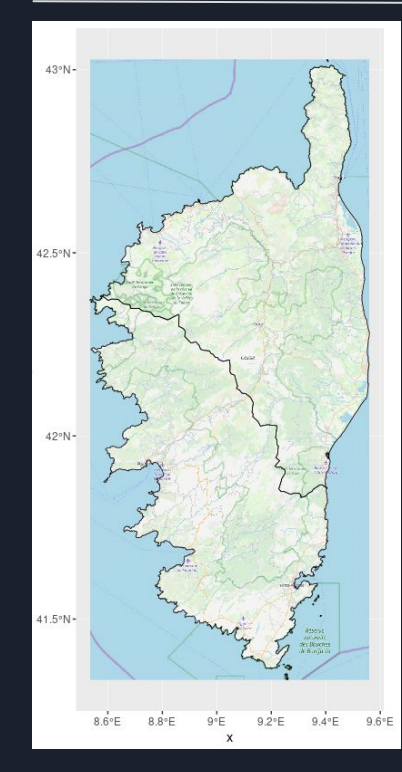

### PACKAGES rosm & raster

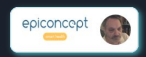

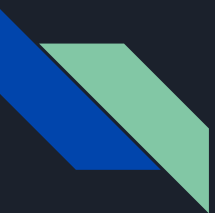

#### **GADMTools** clipping du fond

#### Deps <- gadm\_getBackground( Deps, name = "BG\_Corse")

#### gadm\_plot(Deps)

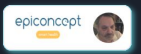

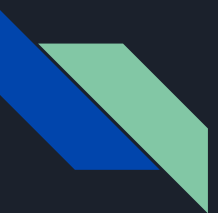

#### **GADMTools** ... merci encore OpenStreetMap!

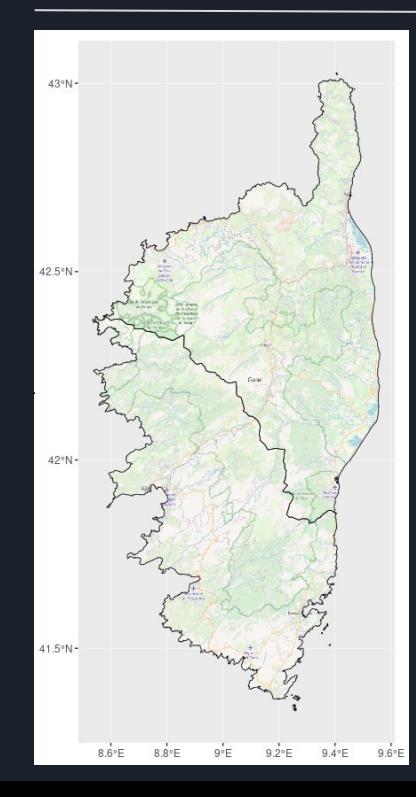

### **La CORSE** en 1 clip...

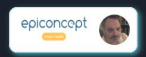

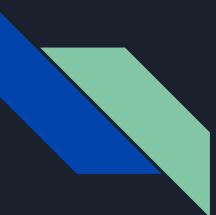

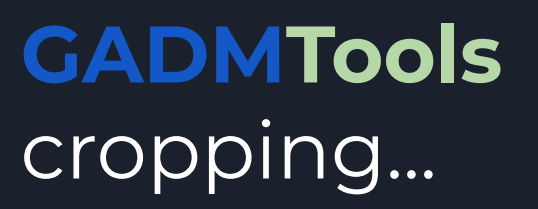

Crop <- gadm\_crop(Corsica, xmin=8.8, ymin=41.5, xmax=9.5, ymax=41.75)

gadm\_plot(Crop)

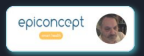

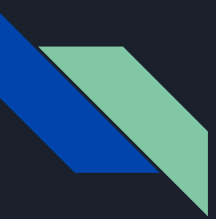

#### **GADMTools** cropping

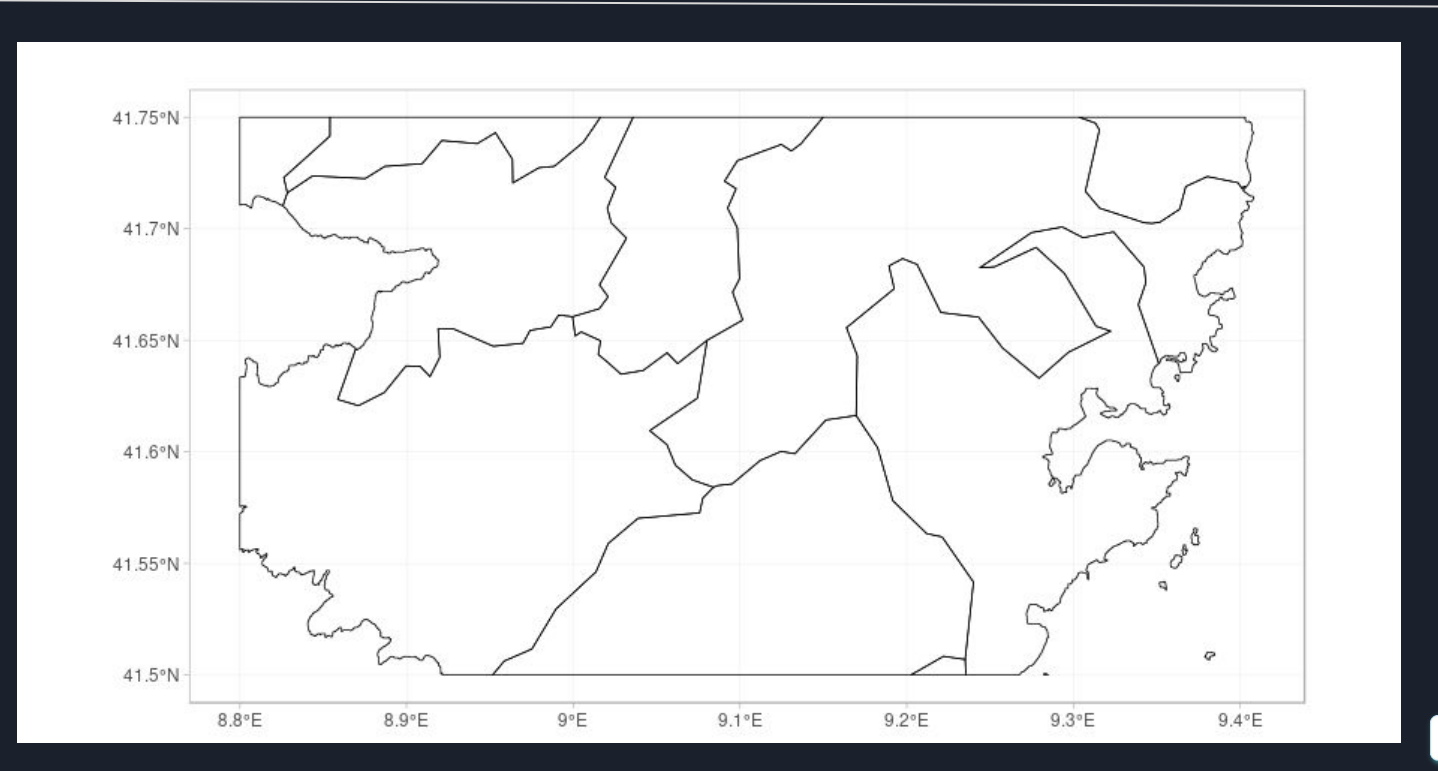

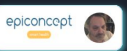

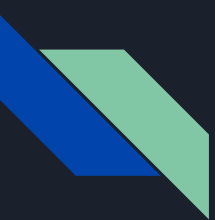

#### **GADMTools** ... Ok... mais on en fait quoi après?

## DES STATS

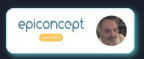

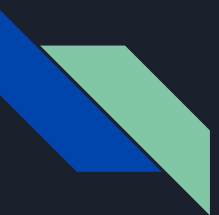

#### **GADMTools** des choropleths...

Répartition des spécialistes en France Data from RPPS

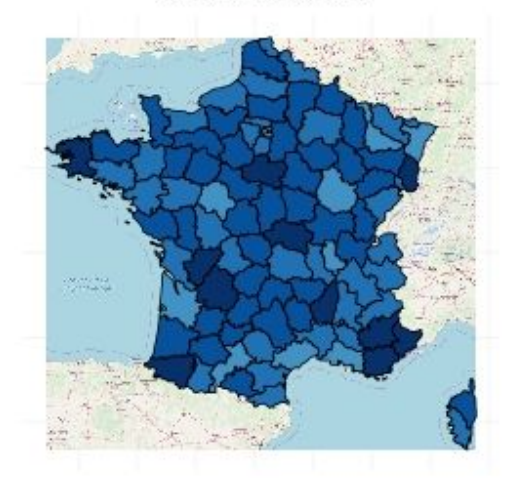

Background map from OpenStreetMap

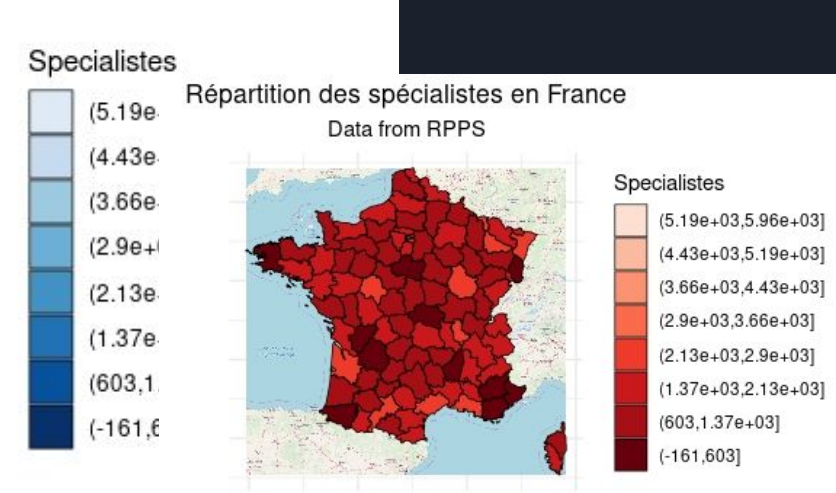

Background map from OpenStreetMap

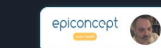

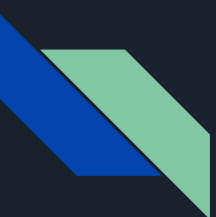

#### GADMTools des isopleths...

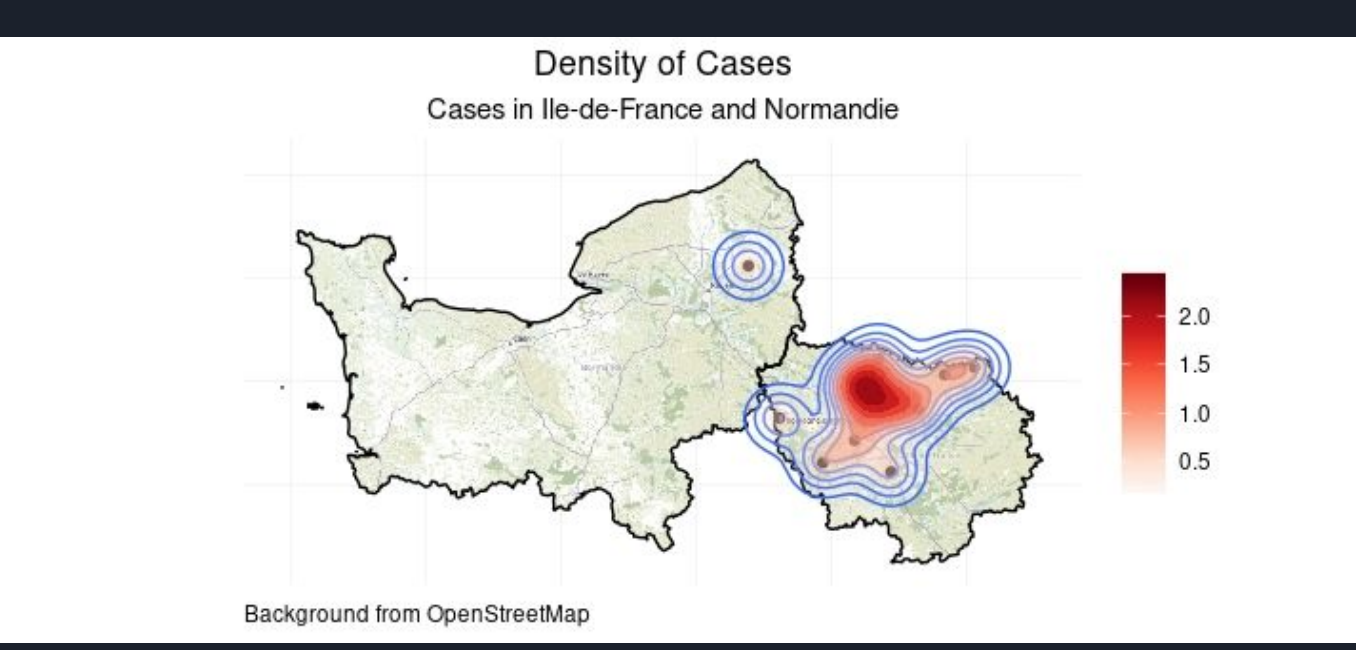

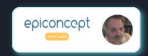

#### **GADMTools** des points de taille classifiée...

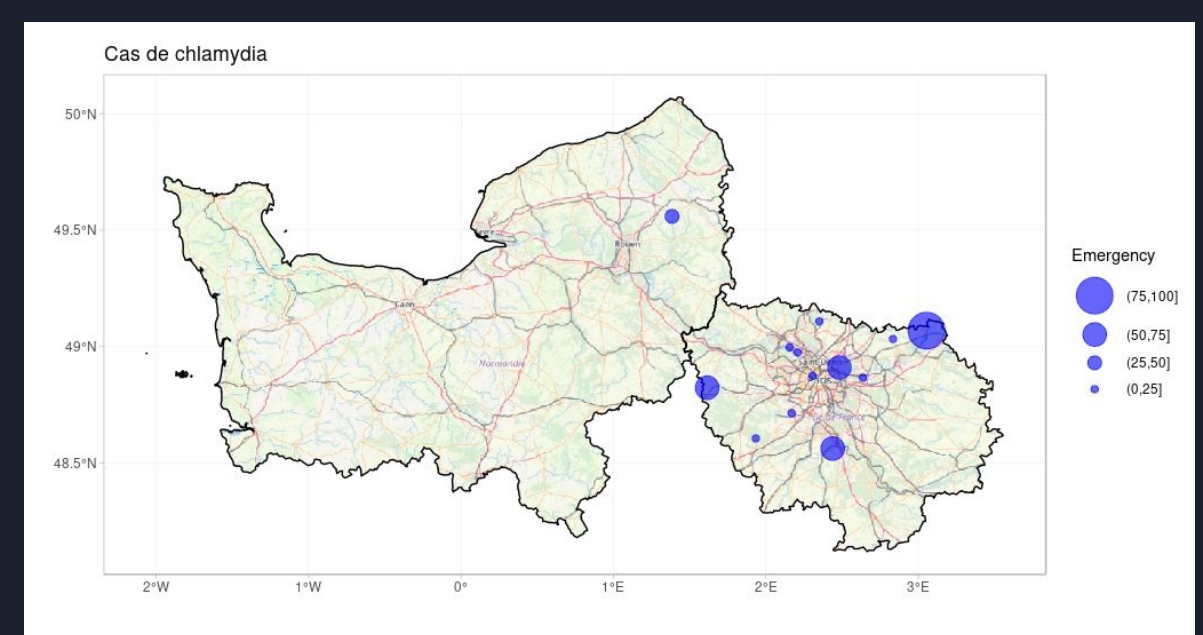

Cases 2015

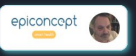

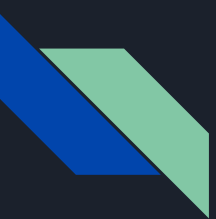

#### **GADMTools** ... Ok... mais encore?

## LE FUTUR

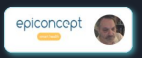

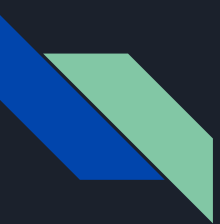

#### **GADMTools** le Dot Density Mapping

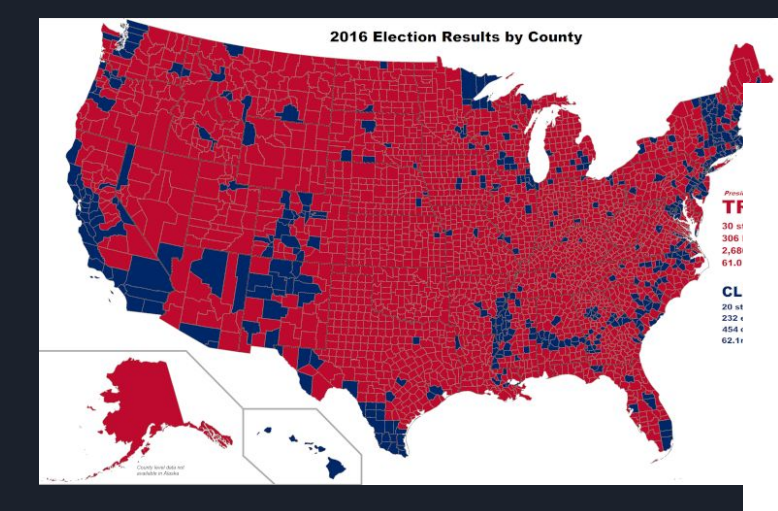

US 2016 Presidential election results Pointilist variant à la Rankin

· Donald Trump · Hillary Clinton · Other

> Andreas Bege Vote data from Michael W. Keamey https://github.com/mkeamey/presidential\_election\_county\_results\_2016

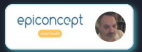

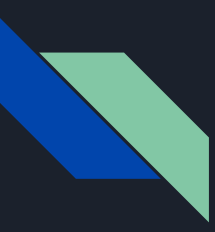

#### **GADMTools** Dot Density vs Choropleth

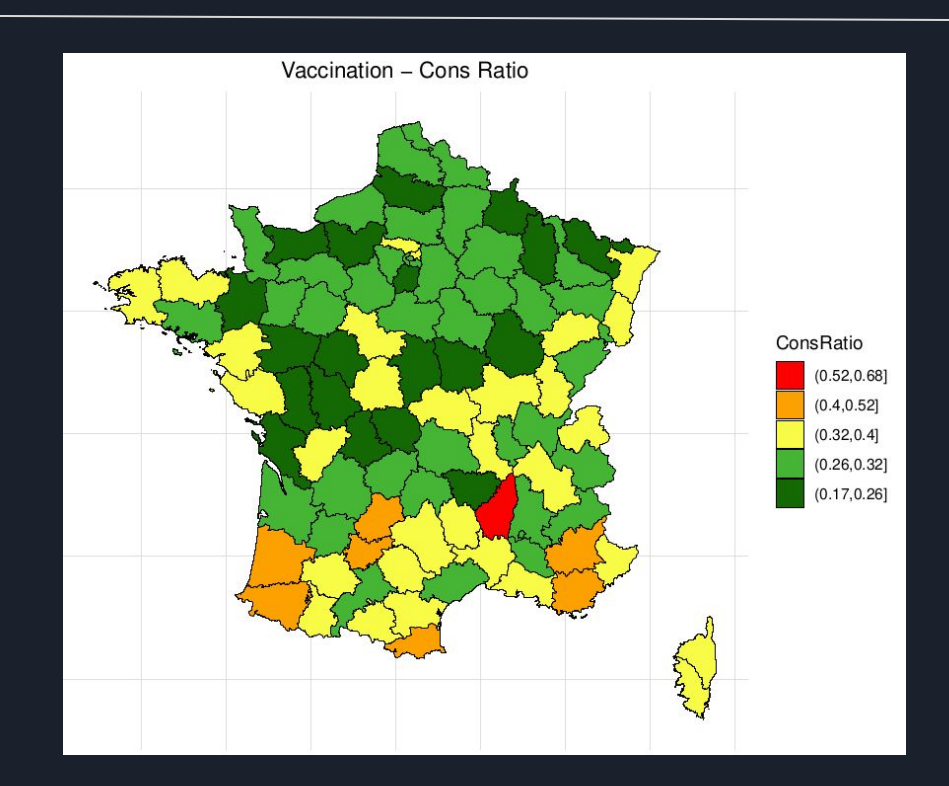

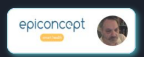

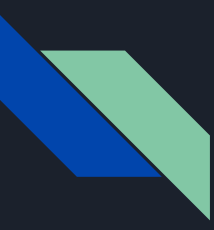

#### **GADMTools** Dot Density vs Choropleth

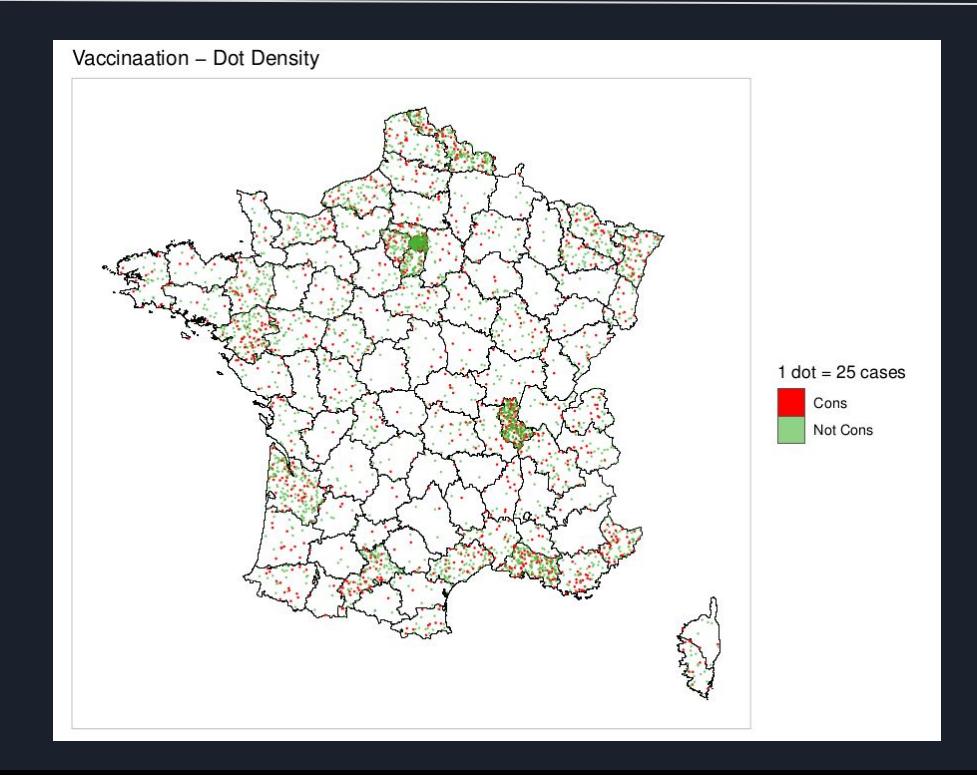

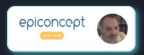

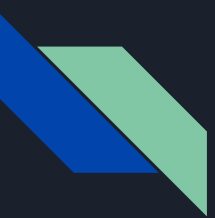

#### **GADMTools** analyse spatiale - Moran I

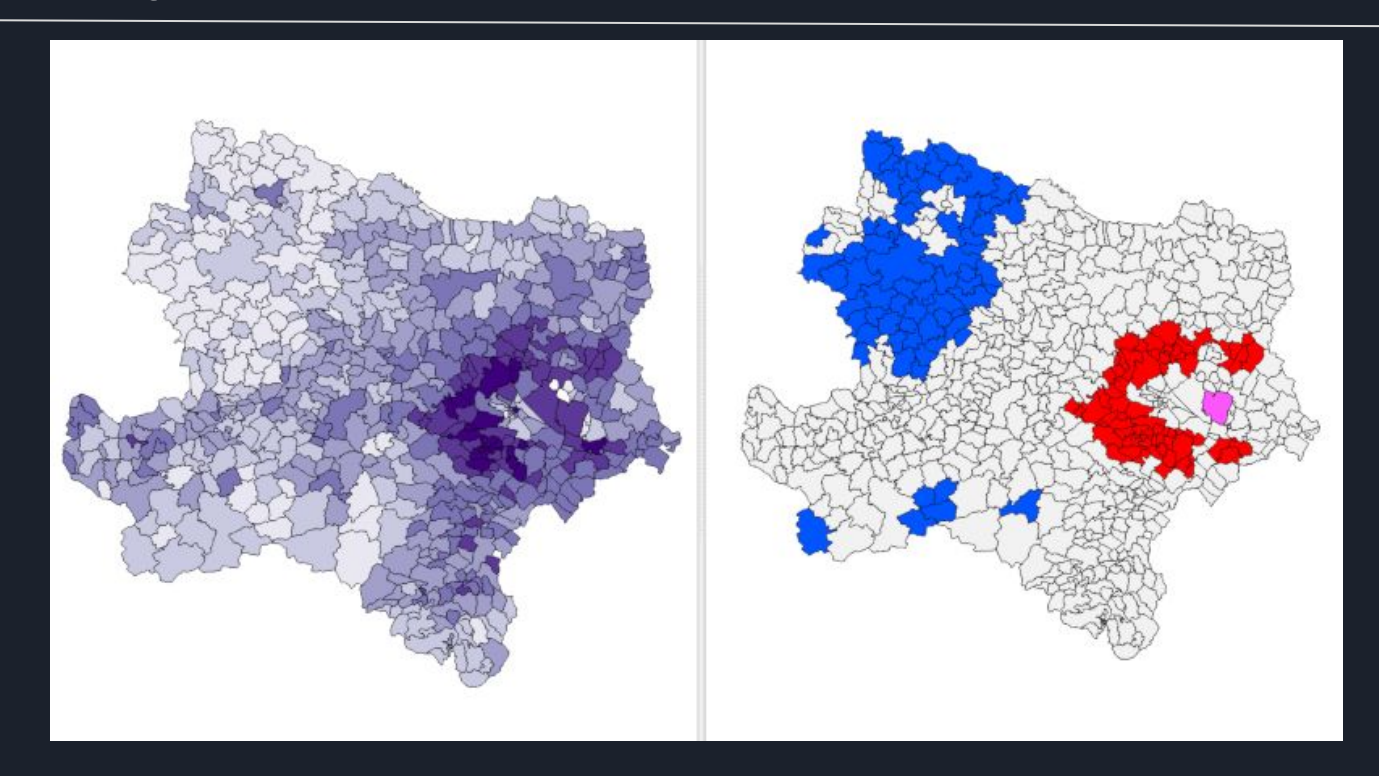

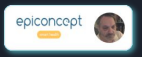

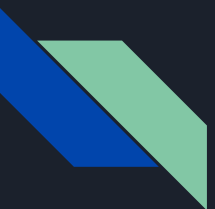

#### **GADMTools** analyse spatiale - Krigeage

Enquête sur l'impact de la chalarose en zone contaminée % de frênes très attaqués estimé par krigeage ordinaire Publication 2018, basée sur des données de 2017 % d'arbres très attaqués 0%-5% 8%-10% 10%-15% 15%-20% 20%-30% 30% Source ä 용  $\overline{a}$ des

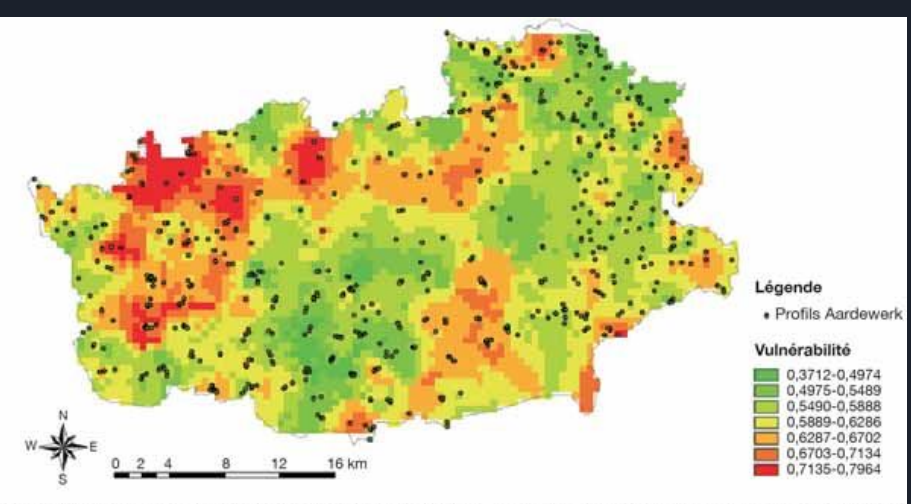

Figure 3. Carte de la VPS spatialisée par la méthode de krigeage - Spatially distributed VPS map as obtained by means of kriging between the local VPS values.

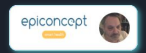

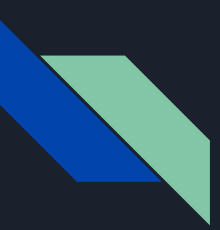

#### **GADMTools** le futur c'est...

## sftoolkit

#### Une alternative à rmapshaper

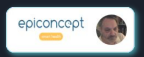

#### sftoolkit sft\_removelslands

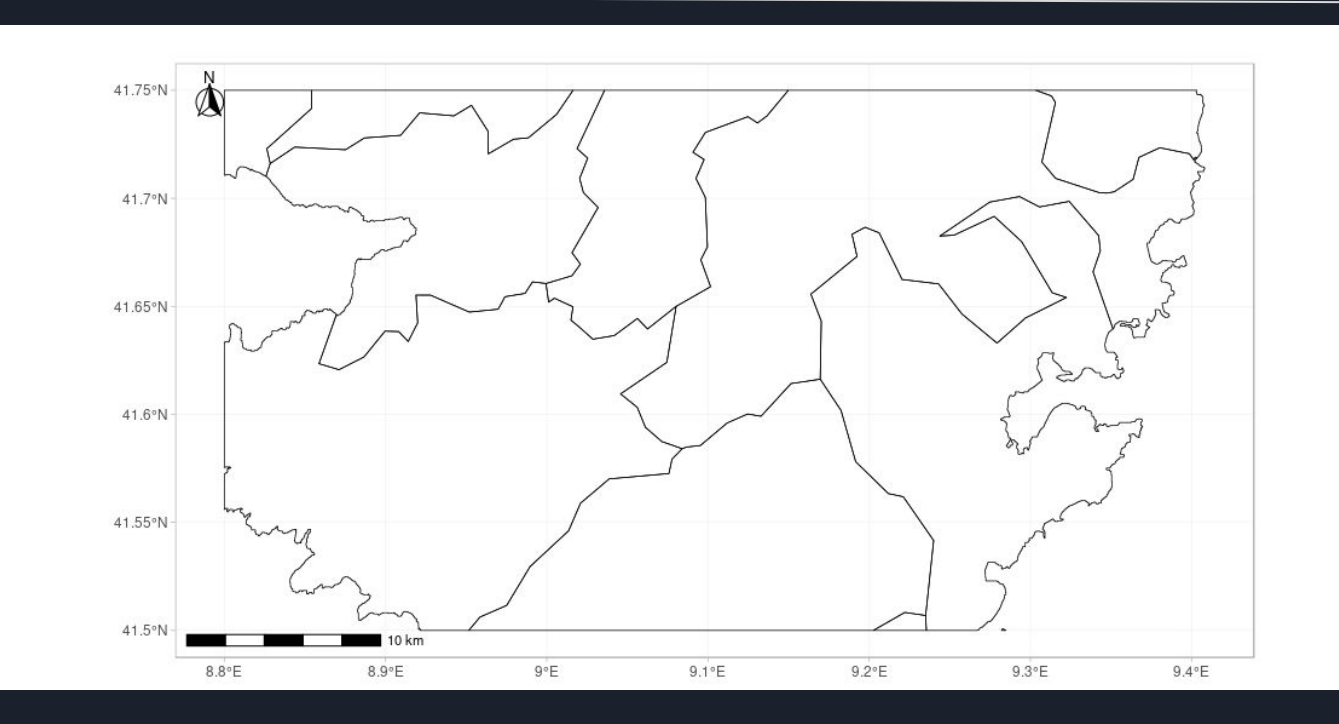

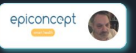

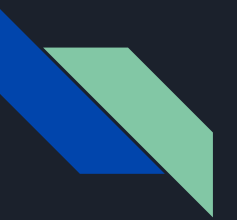

#### sftoolkit sft\_innerlines

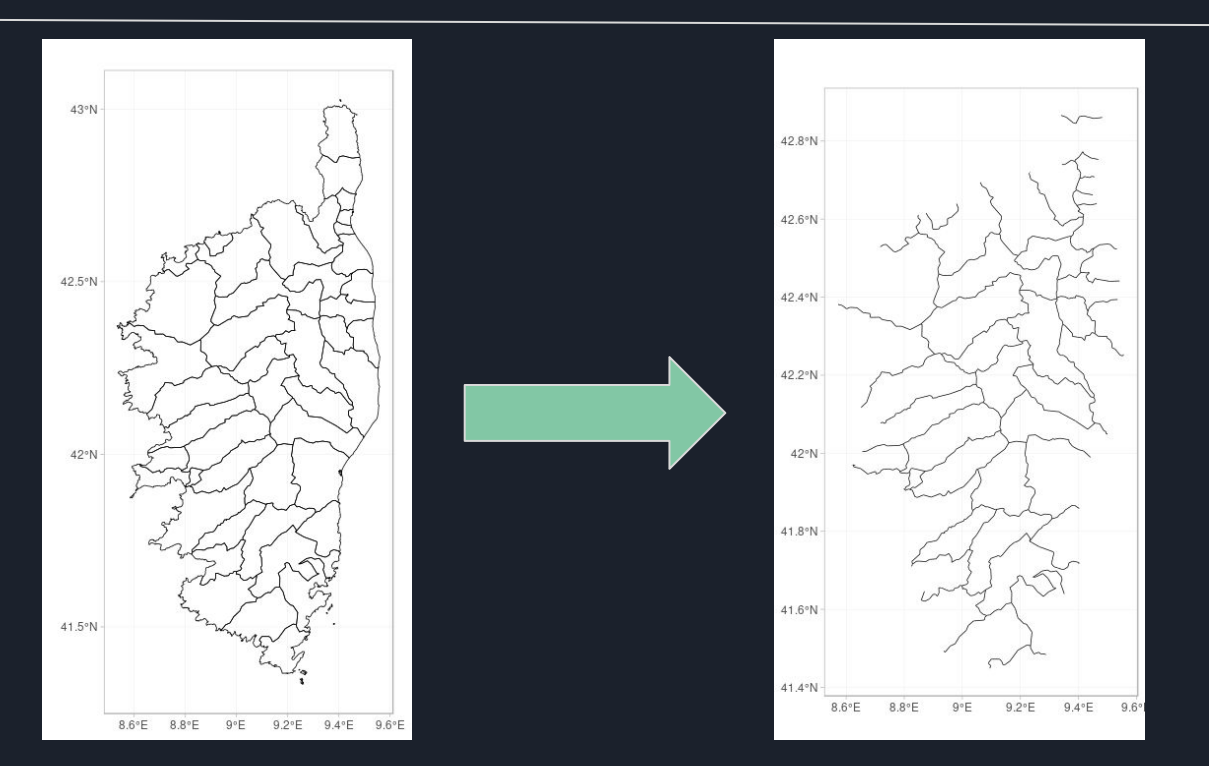

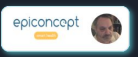

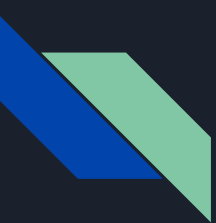

#### **GADMTools** les utilisateurs l'apprécient.

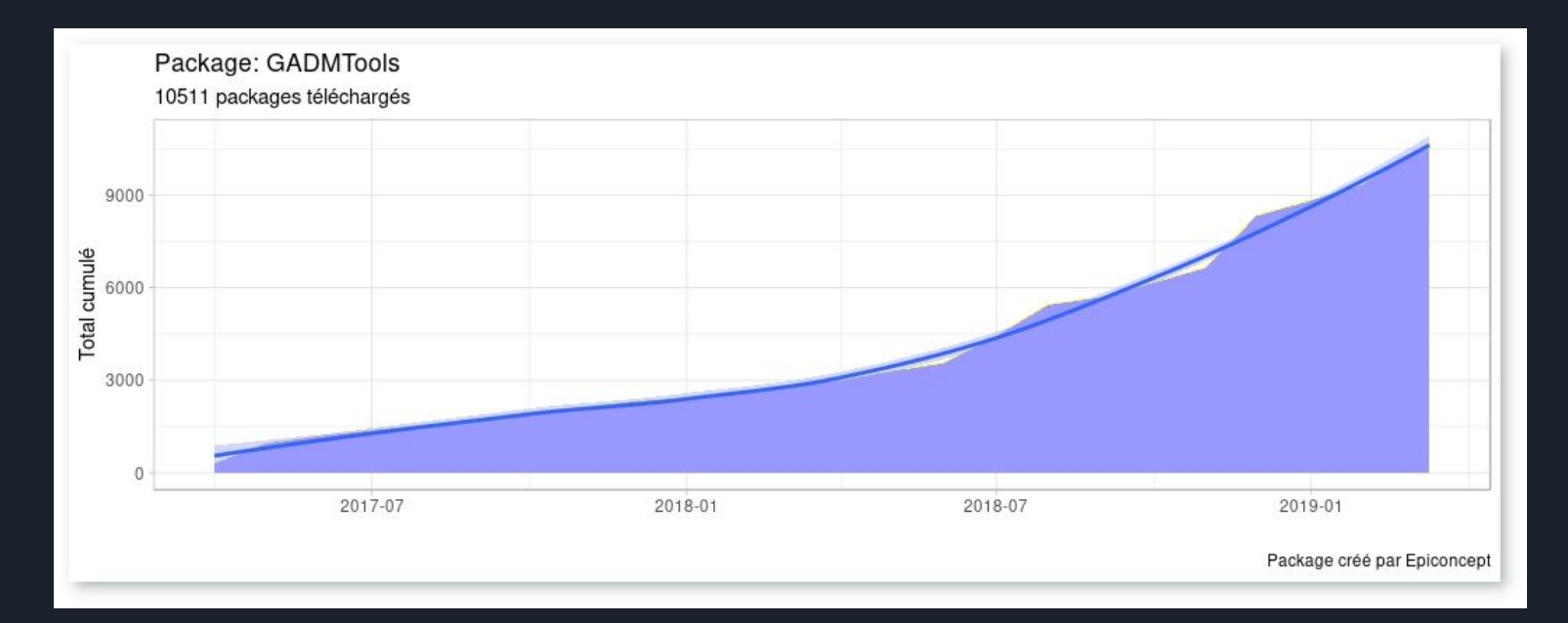

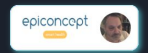

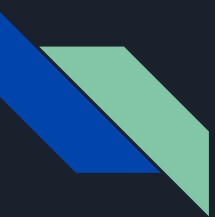

#### **GADMTools** ça fait plaisir...de faire plaisir!

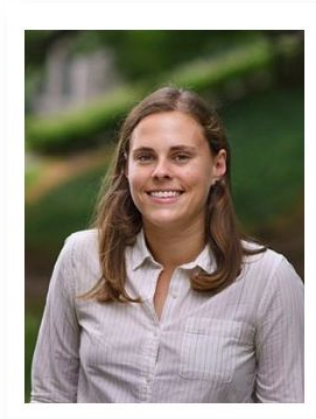

Grenfell lab **EMAIL ADDRESS:** cewagner@princeton.edu

#### **Caroline E. Wagner**

**Postdoctoral Fellow at Princeton University** Grenfell lab

"I really love the GADM Tools package! Thanks for such a useful resource."

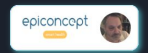

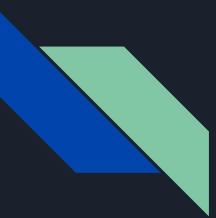

#### **GADMTools** et... merci aux utilisateurs!

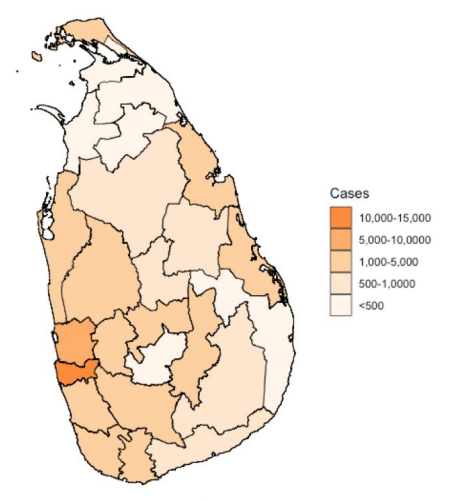

Fig. 1: Average number of yearly reported dengue cases by district in Sri Lanka between 2010-2017. Source: Epidemiology Unit, Ministry of Health, Sri Lanka

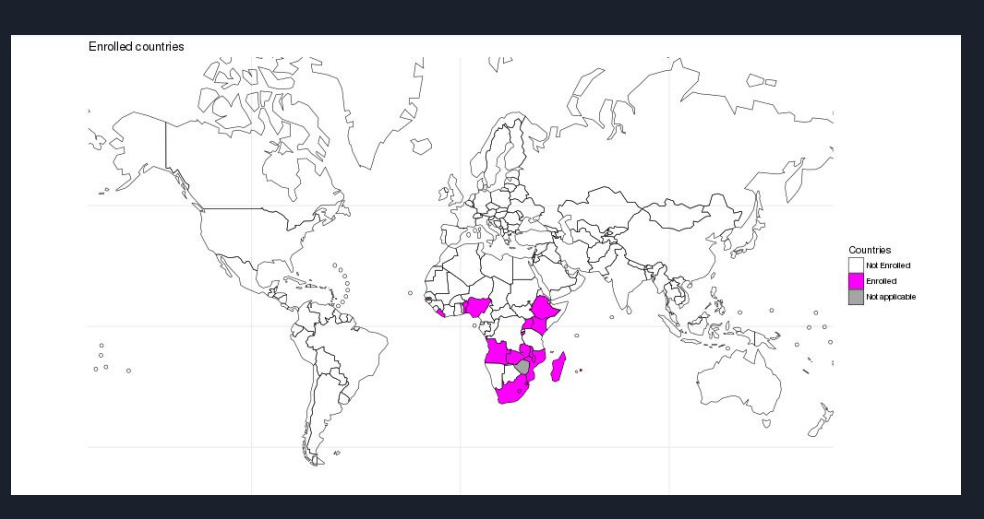

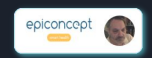